This is not an ADB material. The views expressed in this document are the views of the author/s and/or their organizations and do not necessarily reflect the views or policies of the Asian Development Bank, or its Board of Governors, or the governments they represent. ADB does not guarantee the accuracy and/or completeness of the material's contents, and accepts no responsibility for any direct or indirect consequence of their use or reliance, whether wholly or partially. Please feel free to contact the authors directly should you have queries.

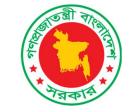

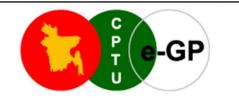

## Knowledge Sharing on e-GP

## e-GP System of Bangladesh: e-GP Modules and Features

## **Mohammed Shoheler Rahman Chowdhury**

Director General Central Procurement Technical Unit (CPTU) IMED, Ministry of Planning Government of the People's Republic of Bangladesh

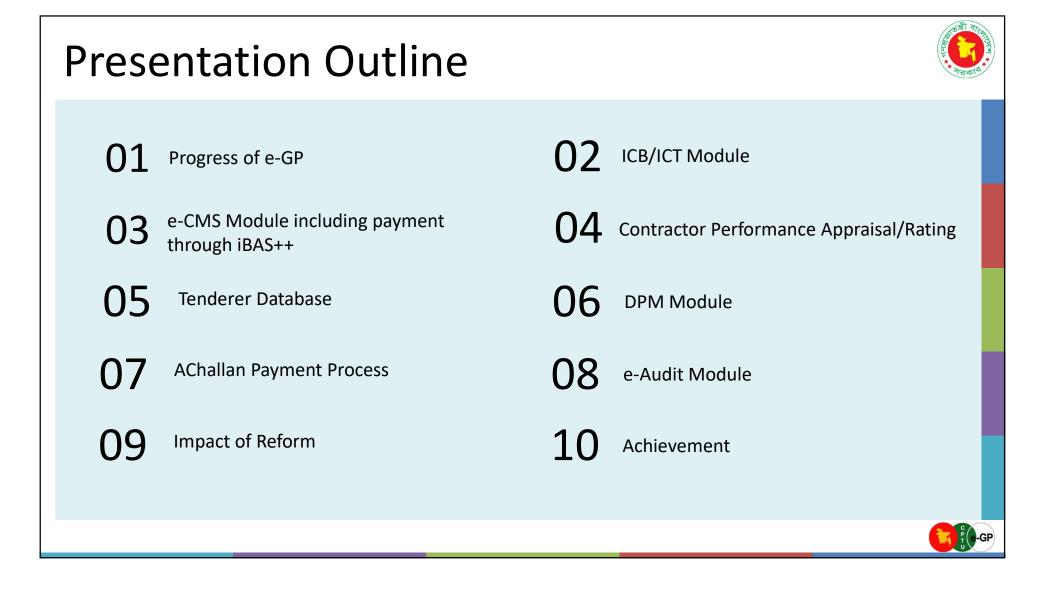

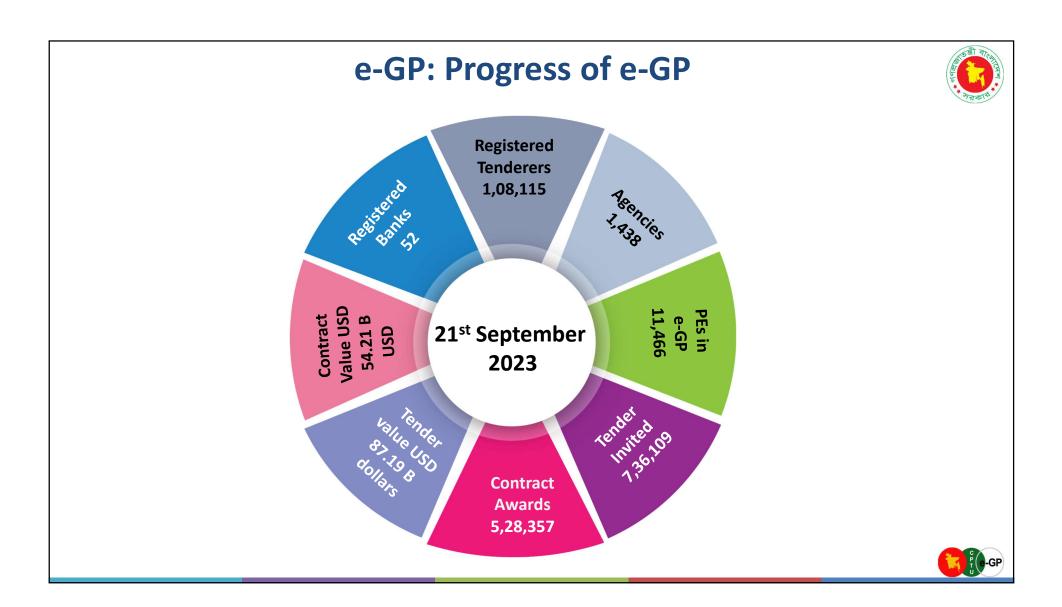

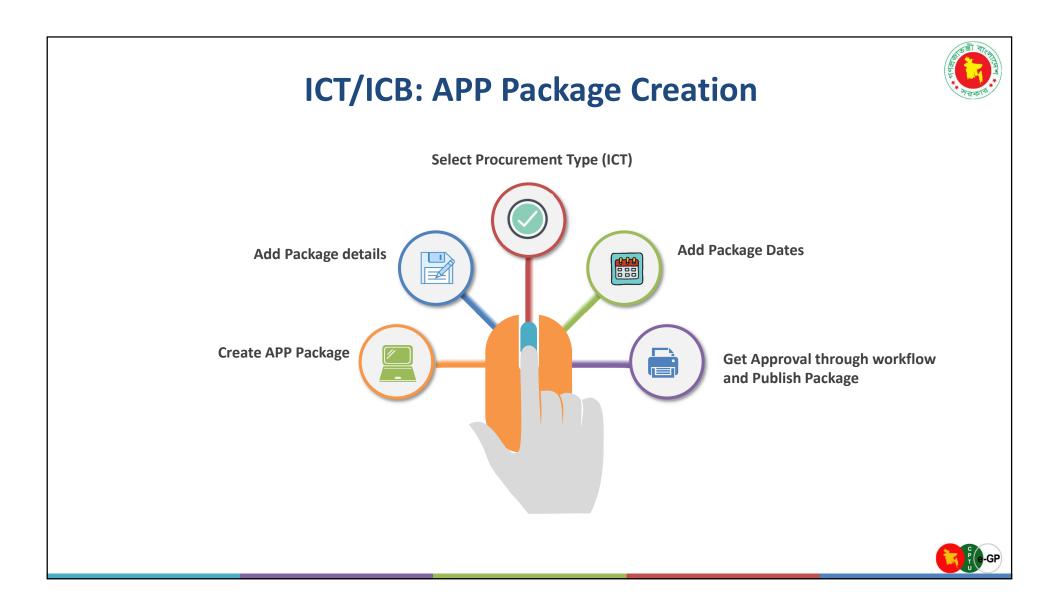

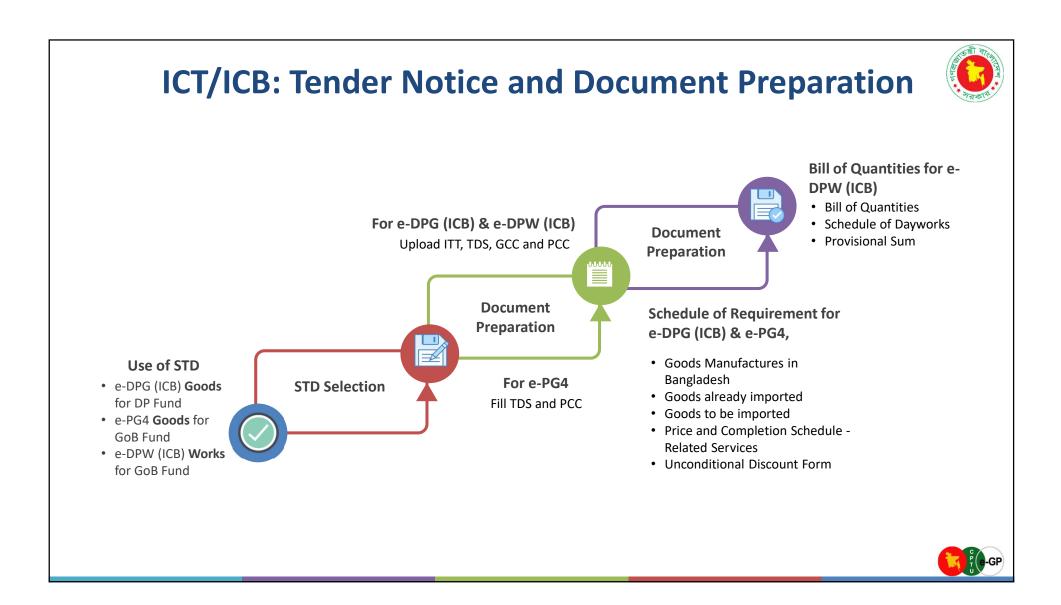

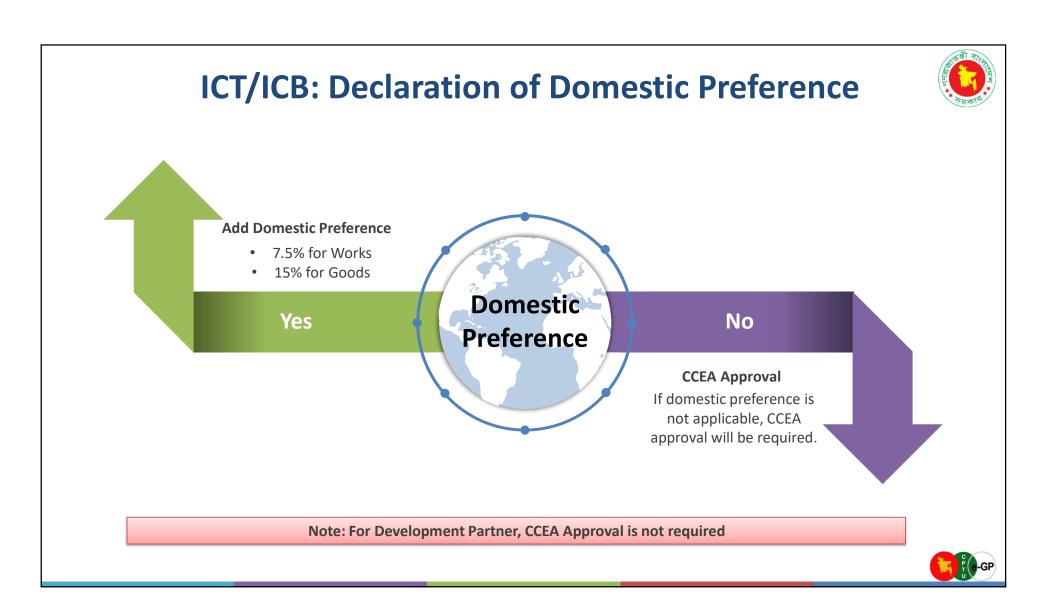

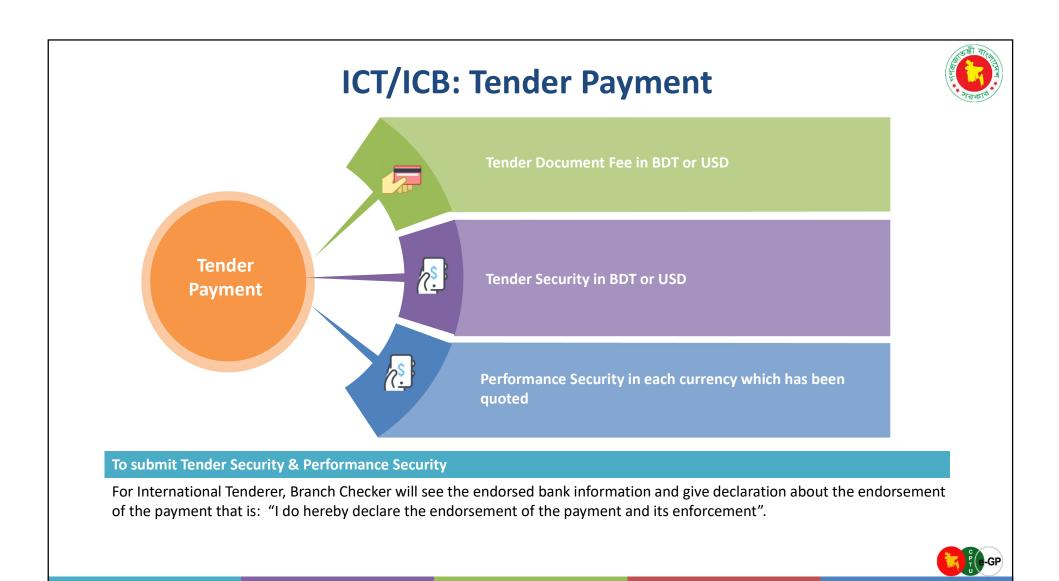

## **ICT/ICB: Tender Preparation and Submission**

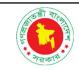

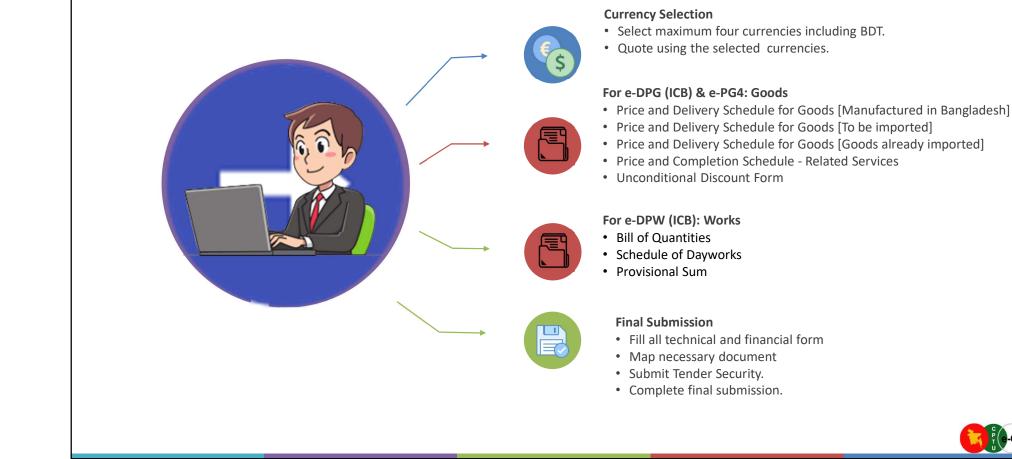

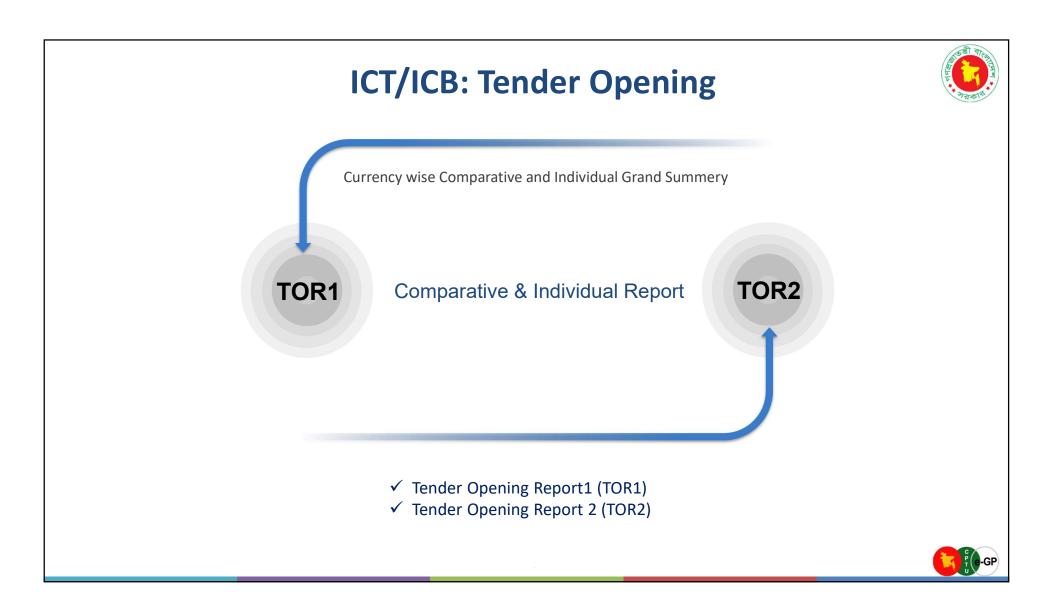

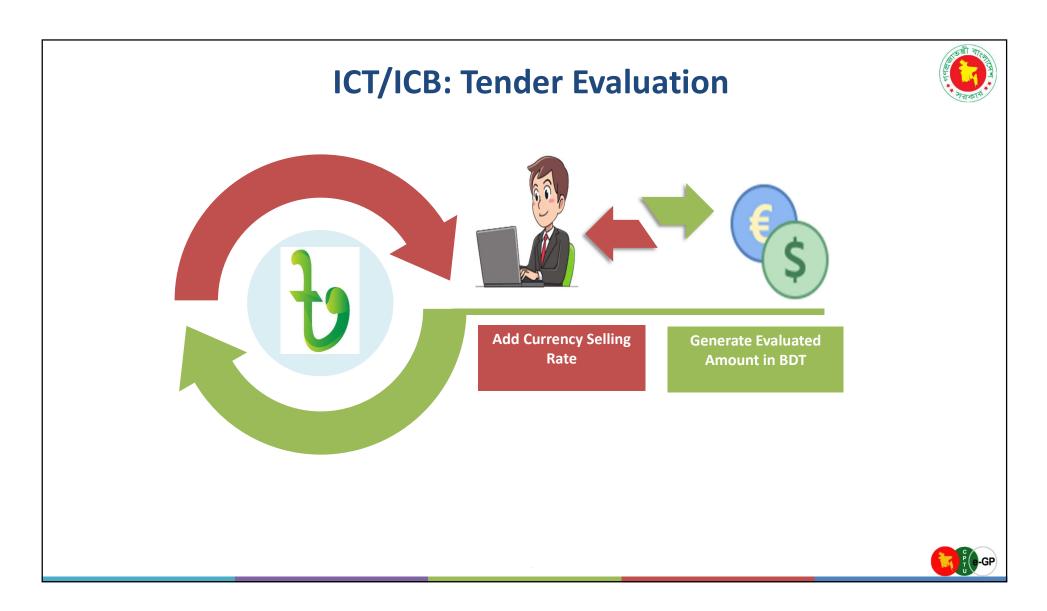

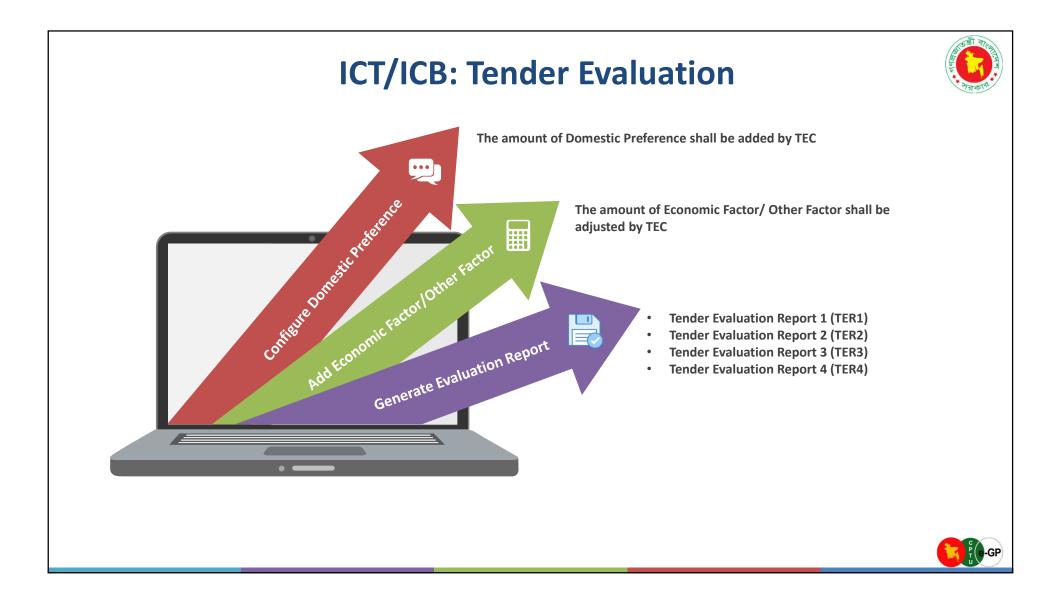

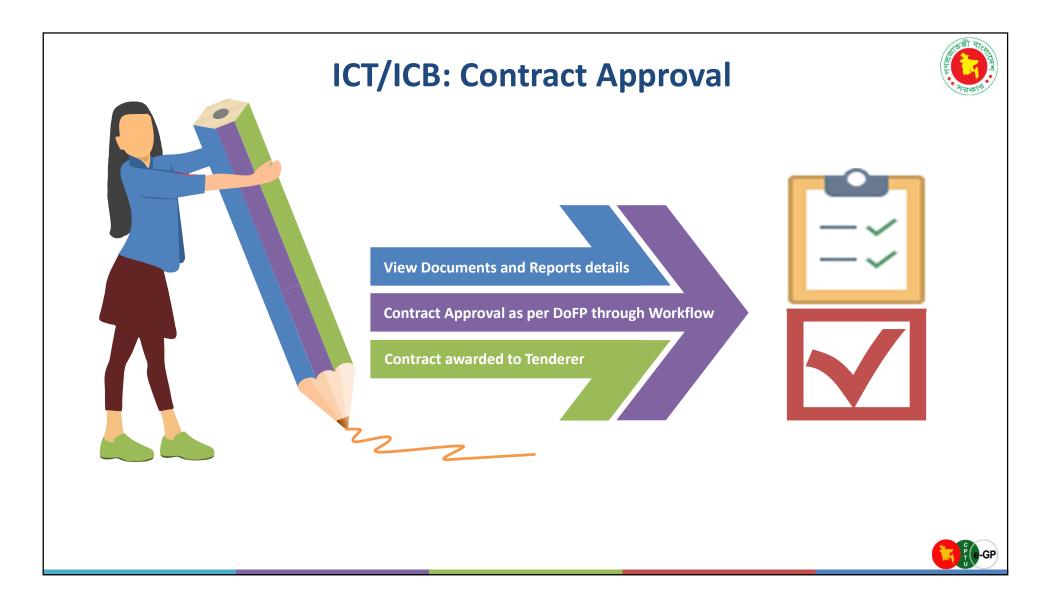

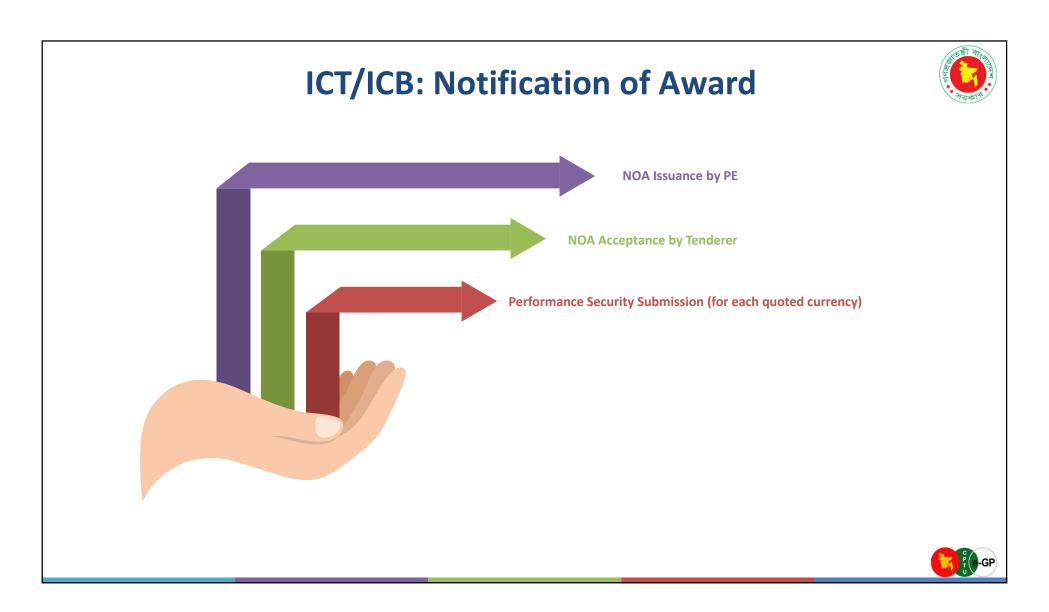

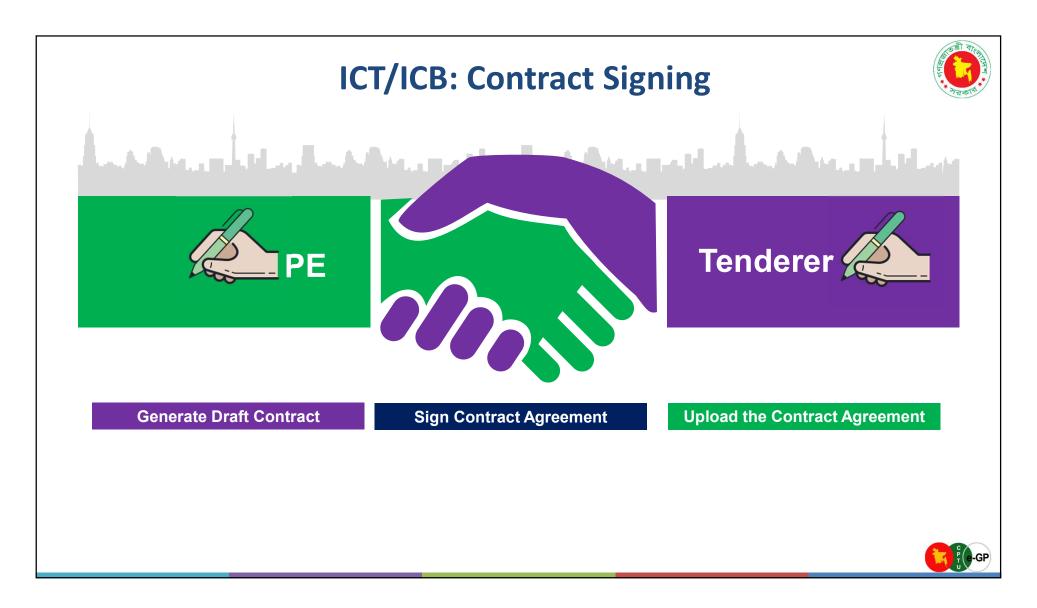

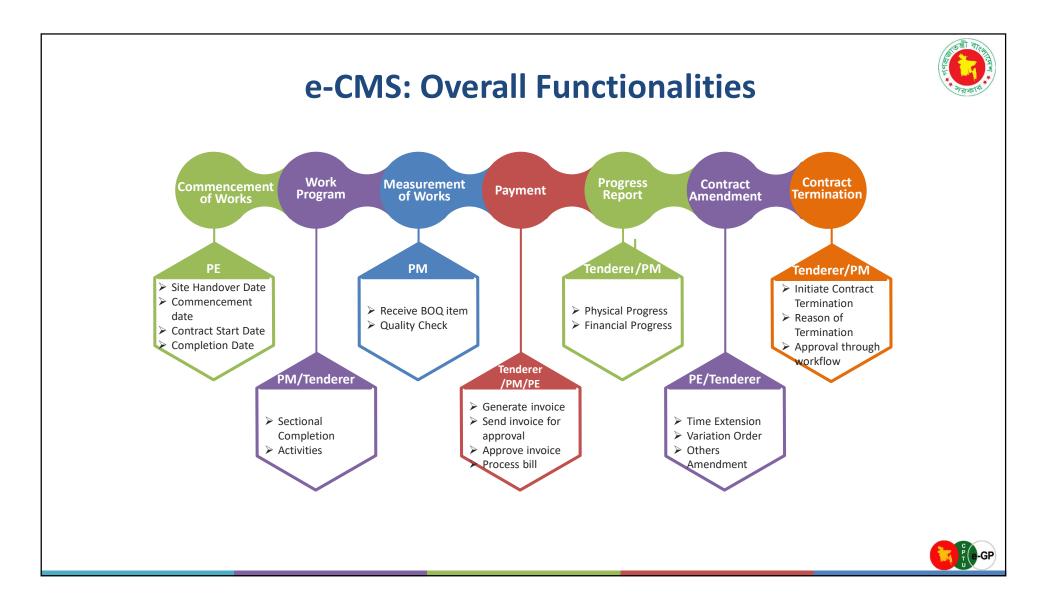

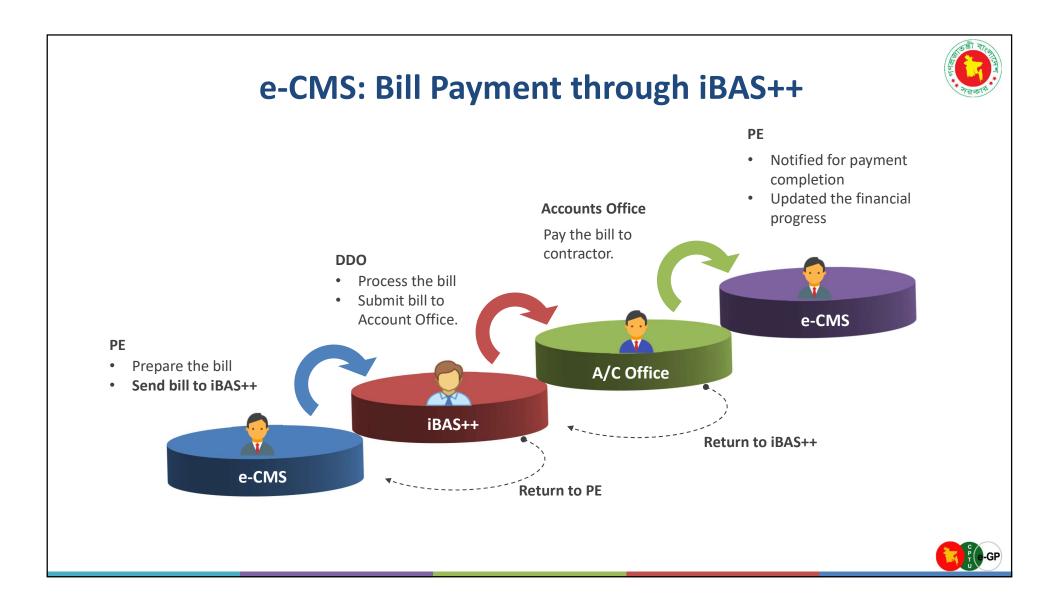

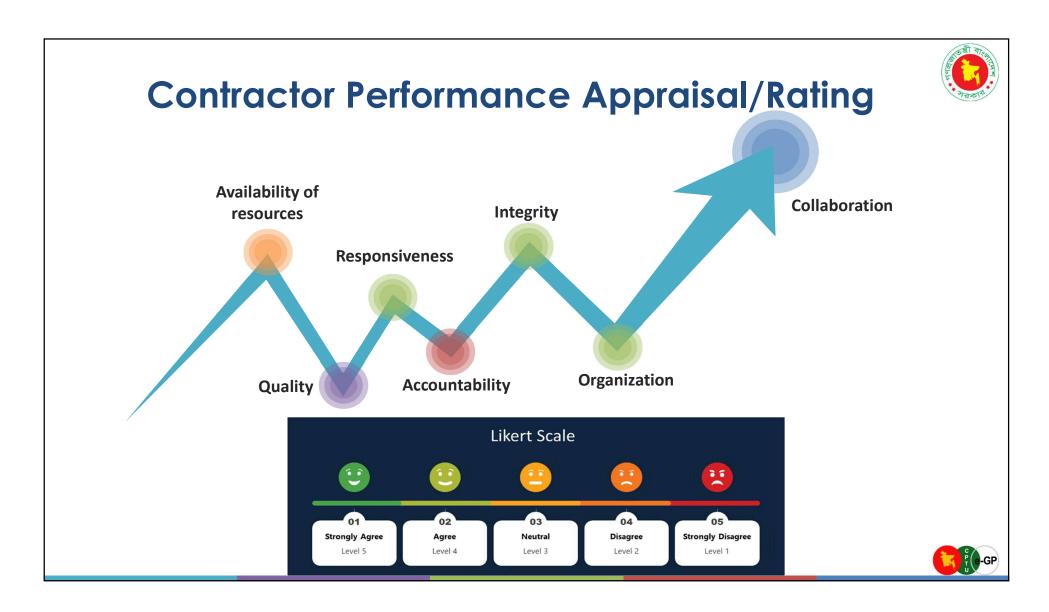

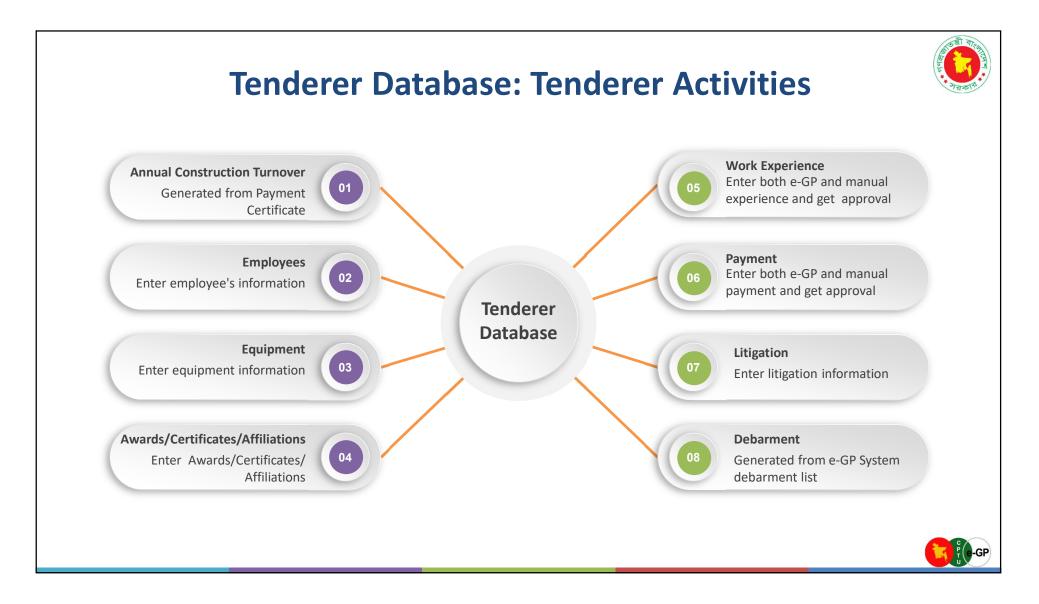

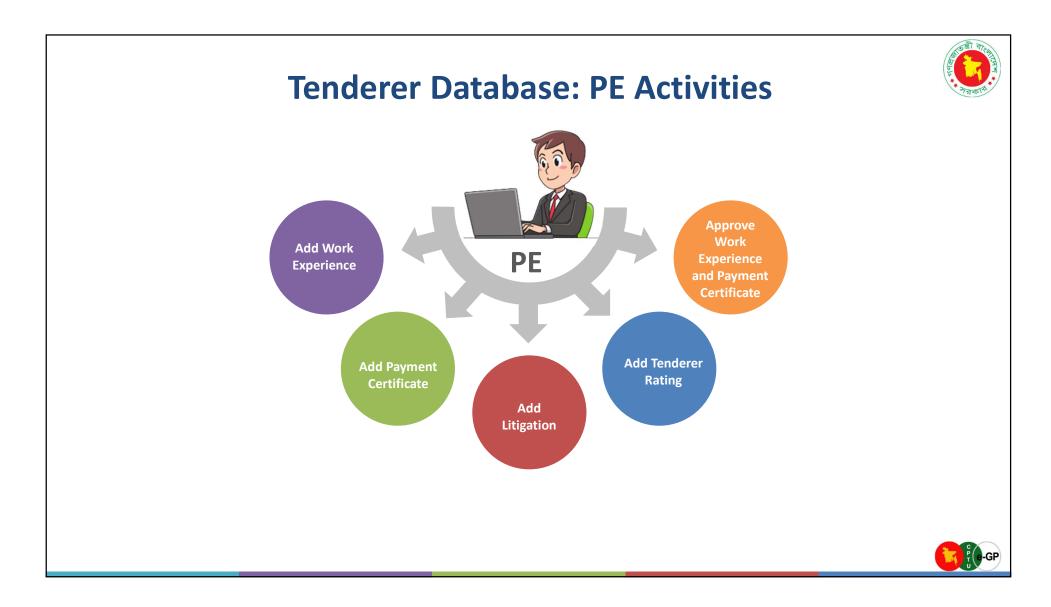

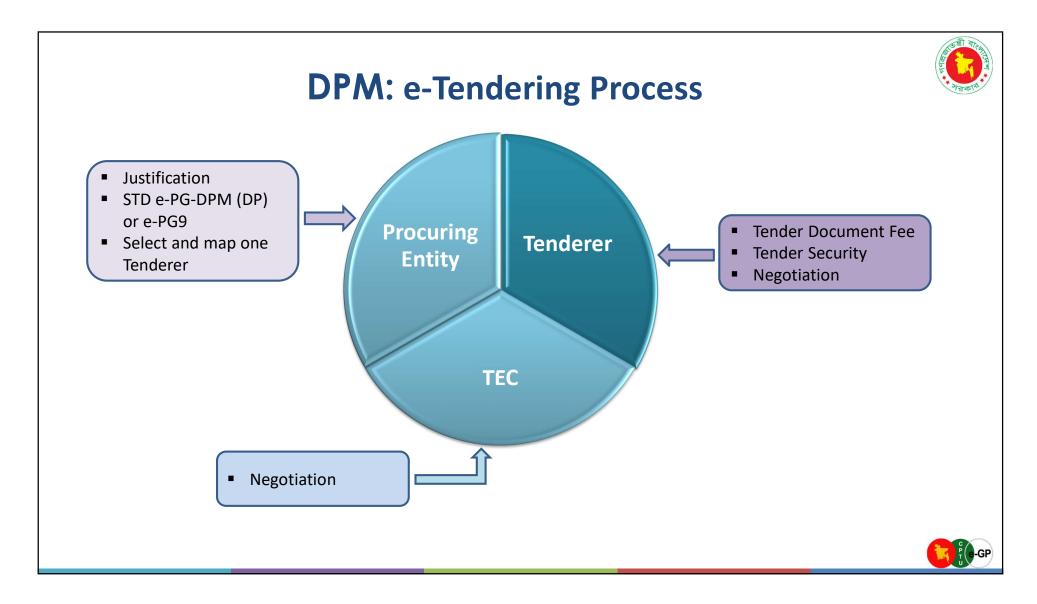

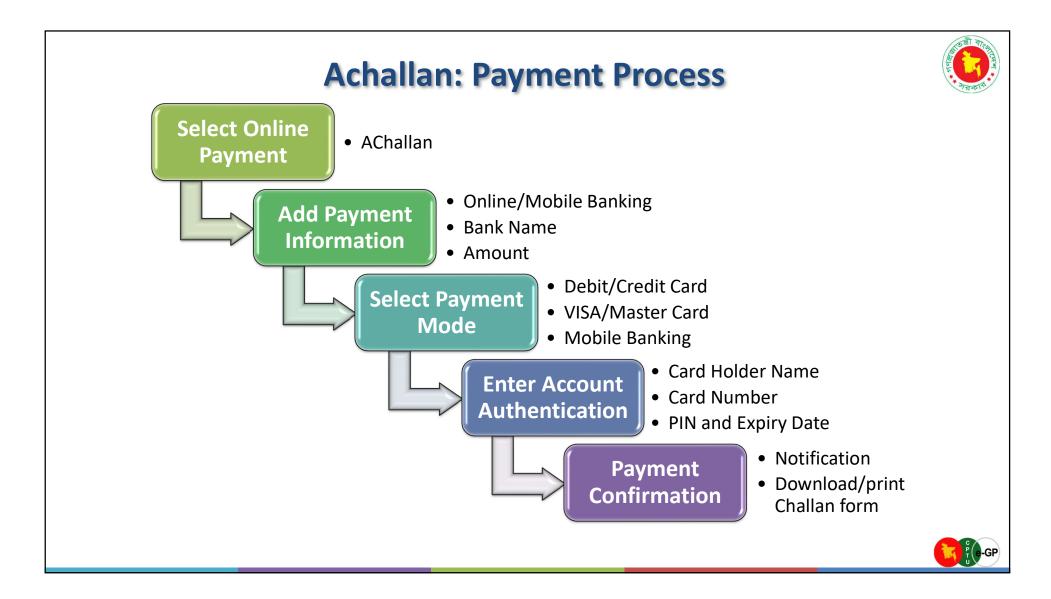

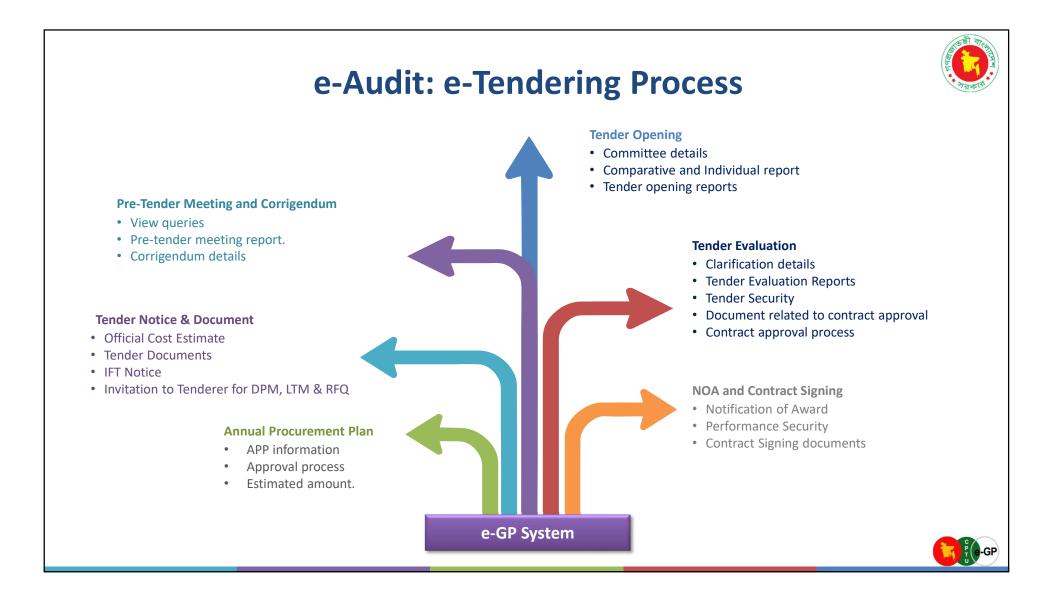

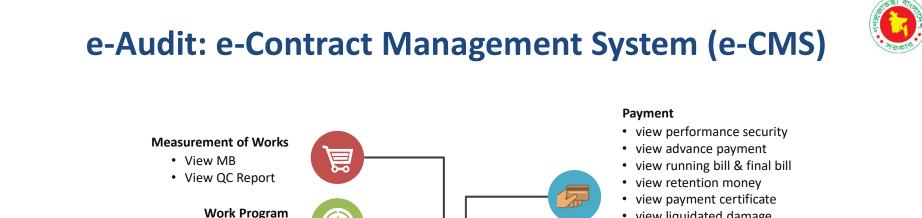

 $\sqrt{1}$ 

 View Sectional Completion

View Activities

### **Commencement of Works**

- View Site Handover Date
- View Commencement date
- View Contract Start Date
- View Completion Date

view liquidated damage

### **Progress Report**

- view physical progress
- view financial progress
- view work completion certificate

#### Contract Amendment

- view amendment of contract
- view variation order
- view extension on intended completion date

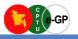

# Impact of Reform

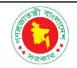

Publication of 100% of procurement notices and contract award information

Average procurement lead time (invitation to contract signing) decreased from 86.7 days (FY12) to 53 days (FY23)

Percentage share of awarded bids within original bid validity period increased from 10% (FY07) to 99% (FY23)

Percentage share of rejected bids decreased from 8% (FY12) to 3% (FY19)

**Estimated US\$ 1.1 billion savings** 

Improved market access and bidding environment compared to manual bidding

Estimated 497 million km. of travel distance reduction

Decrease 153,559 tons of CO2 emission

1,053 million pages of papers savings

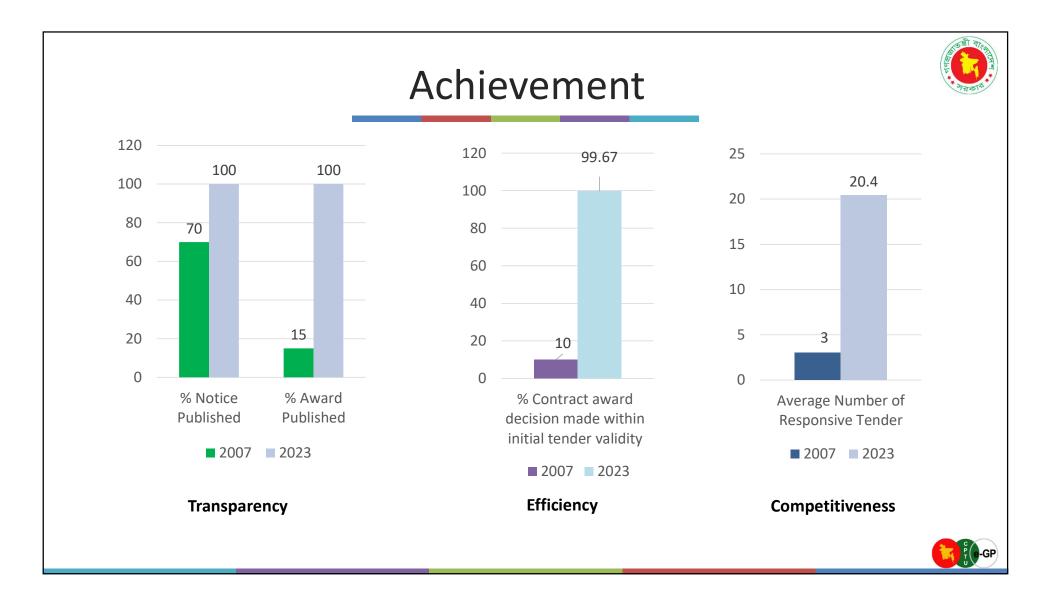

# Achievement

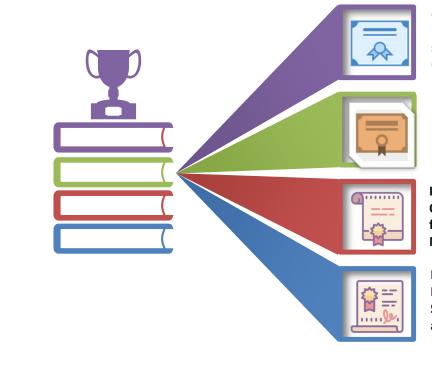

e-GP: ISO 27001 Certification on information security management system e-GP IT Operations & Data Center

ISO 14001:2015 Certification on Environmental Management System for e-GP Operation and Management

ISO 9001:2015 Certification on Quality Management System (QMS) for e-GP Operation and Management

ISO 22301:2019 Certification on Business Continuity Management Systems (BCMS) for e-GP Operation and Management

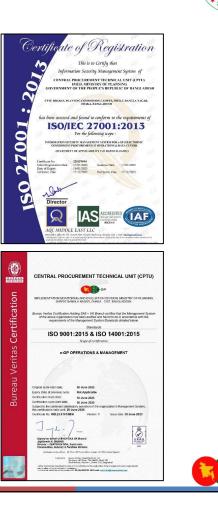

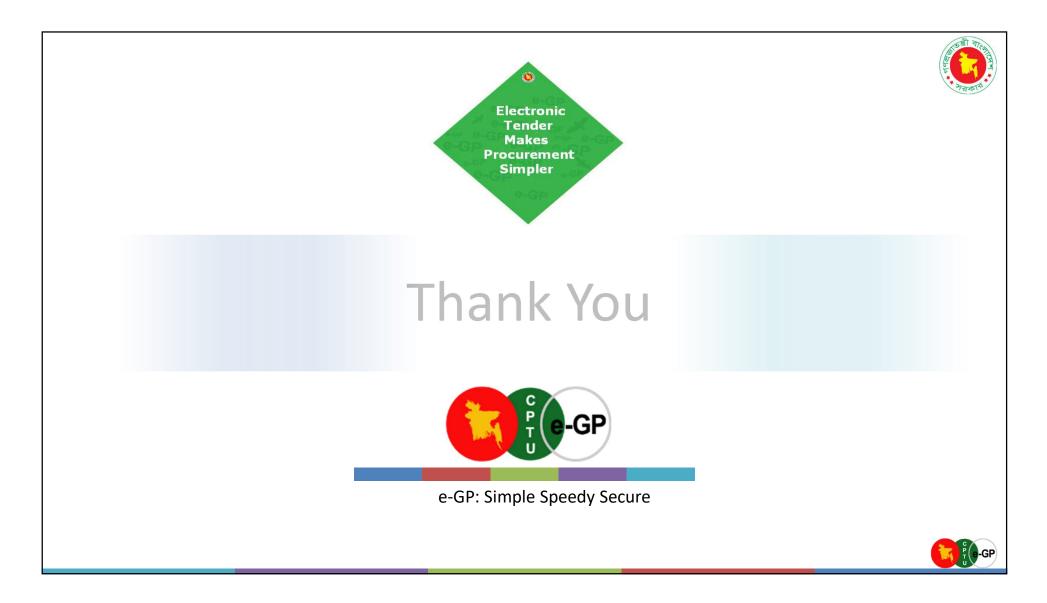